## **BAB V**

## **HASIL DAN PEMBAHASAN**

#### **5.1 DESKRIPSI DATA**

Analisis deskriptif dari hasil keseluruhan data ada dalam tabel dibawah ini, surve disebarkan secara online dari tanggal 03 Januari 2022 hingga 13 Januari 2022 dengan mencapai 100 responden. Proporsi responden berdasarkan yang di dapat saat penyebaran kuesioner pekerjaan dibagi menjadi 3 kategori yaitu Guru, Siswa/Siswi, dan Masyrakkat Umum. Jumlah tertinggi responden adalah Siswa/Siswi. Analisa lebih lengkapnya tercantum pada tabel 5.1.

| Pekerjaan      | <b>Total</b> | <b>Persentase</b> |
|----------------|--------------|-------------------|
|                |              |                   |
| Guru           | 24           | 24%               |
| Siswa/Siswi    | 62           | 62%               |
| Masyrakat umum | 14           | 14%               |
| Total          | 100          | 100%              |

**Tabel 5.1 Tabel Frekuensi Pekerjaan**

Dari 100 responden yang berpartisipasi dalam penelitia ini, dimana persentase perempuan lebih besar dibandingkan dengan laki-laki. Analisa tercantum pada tabel 5.2.

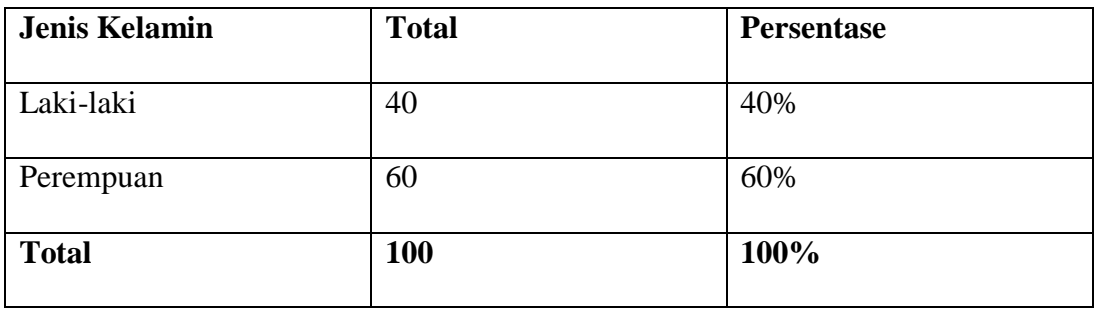

**Tabel 5.2 Responden Berdasarkan Jenis Kelamin**

Dari data pengunjung yang didapat, dimana persentase pengunjung baru/ pemula pertama kali mengunjungi website lebih banyak, untuk lebih lengkapnya dapat dilihat pada tabel 5.3.

| <b>Jenis Pengunjung</b> | <b>Total</b> | $\frac{6}{6}$ |
|-------------------------|--------------|---------------|
| 1-3 kali                | 52           | 52%           |
| 5-8 kali                | 37           | 37%           |
| Lebih dari 10 kali      | 11           | 11%           |
| <b>Total</b>            | 100          | 100%          |

**Tabel 5.3 Frekuensi Jenis Pengunjung**

### **5.2 UJI VALIDITAS DAN REABILITAS**

#### **5.2.1 Uji Validitas**

Uji validitas ini dilakukan dengan tujuan untuk mengetahui keaslian dari kuesioner. Keaslian disini mempunyai arti kuesioner atau angket yang dipergunakan mampu untuk mengukur apa yang seharusnya diukur. Suatu kuesioner dinyatakan valid (handal) jika jawaban seseorang terhadap pertanyaan yang terdapat dalam kuesionner tersebut adalah konsisten atau stabil dari waktu kewaktu. Mahesa [26].

Uji validitas ini bias dilakukan dengan membandingkan nilai r hitung dengan nilai r table. Nilai r hitung diambil dari output SPSS Cronbach Alpa pada kolom Correlated Item – Total Correlation. Sedangkan nilai r table diambil dengan menggunakan rumus df= n – 2. Yaitu df =  $100 - 2 = 98$ , sehingga menghasilkan nilai r table sebesar 0,1966. Berikut adalah gambar r table :

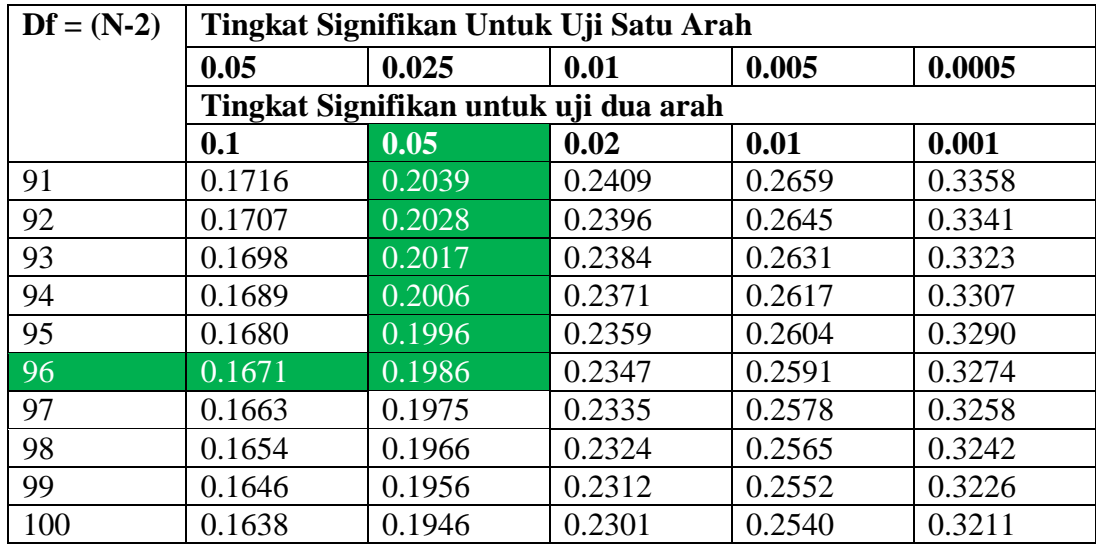

### **Tabel 5.4 Nilai Koefisien korelasi**

#### 1. **Uji Validitas Kualitas pengguna** *( usability)*

UJi validitas Kualitas Sistem adalah untuk manentukan kevalidtan data kualitas sistemnya.Berikut tabel uji validitas kualitas sistem :

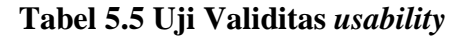

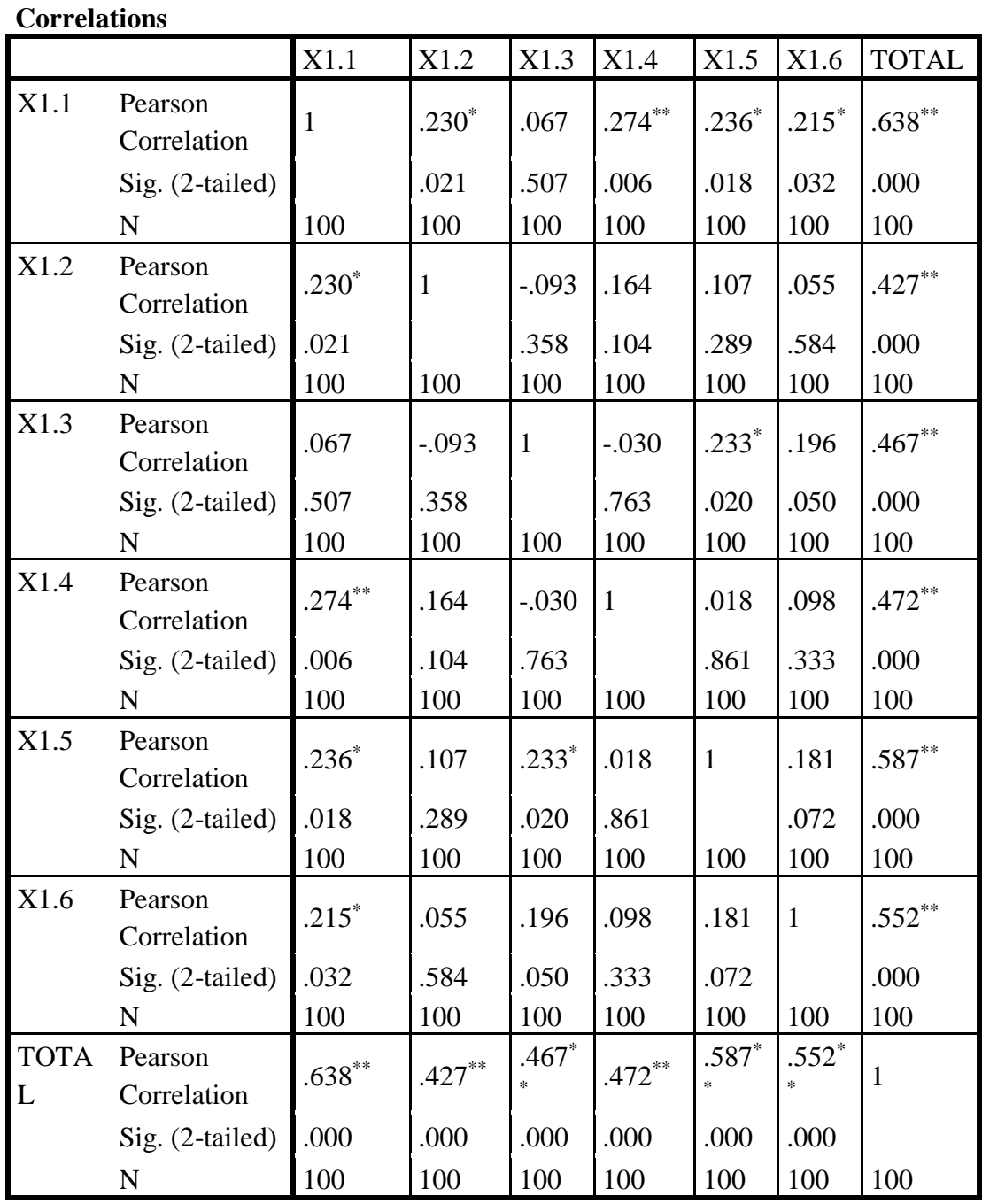

\*. Correlation is significant at the 0.05 level (2-tailed).

\*\*. Correlation is significant at the 0.01 level (2-tailed).

Berdasarkan Hasil output pengujian validitas variabel Kualitas pengguna diatas. Dapat disimpulkan semua item valid karena nilai pearson correlation setiap item lebih besar 0.1986. Berikut adalah rangkuman dari hasil pengujian validitas Kualitas Sistem.

| N <sub>0</sub> | <b>Kode Indikator</b> | r hitung | r tabel | Keterangan |
|----------------|-----------------------|----------|---------|------------|
|                | X1.1                  | 0.638    | 0.1986  | Valid      |
|                | X1.2                  | 0.427    | 0.1986  | Valid      |
|                | X1.3                  | 0.467    | 0.1986  | Valid      |
|                | X1.4                  | 0.472    | 0.1986  | Valid      |
|                | X1.5                  | 0.587    | 0.1986  | Valid      |
|                | X1.6                  | 0.552    | 0.1986  | Valid      |

**Tabel 5.6 Rangkuman Hasil Uji Validitas** *System Quality*

Pada tabel diatas dapat dilihat bahwa nilai r tabel pada tabel perhitungan uji validasi didapatkan sebesar 0. 1986. Pada uji validitas yang dilakukan pada semua variabel dinyatakan valid dinyatakan valid karena nilai r hitung lebih besar dari pada nilai r tabel.

## **2. Uji validitas Kualitas Informasi** *(Information Quality)*

validitas Kualitas informasi *(information quality)* adalah untuk menguji kevalidtan data yang diperoleh dari sistem informasi *(information quality).*  Berikut tabel uji validitas kualitas informasi .

## **Tabel 5.7 Uji Validitas** *Information Quality*

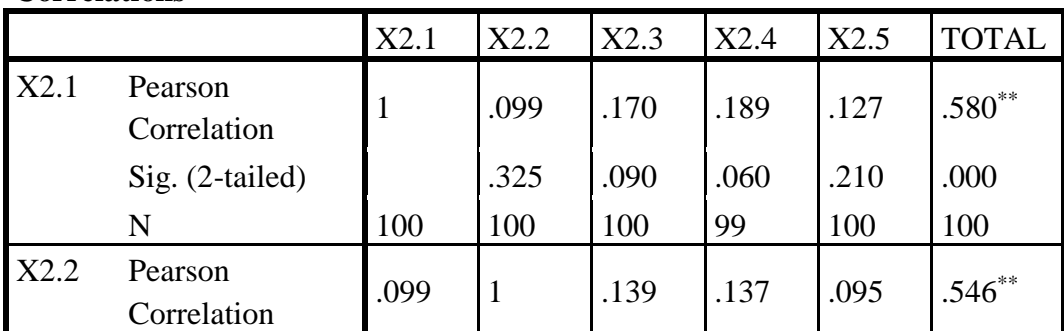

#### **Correlations**

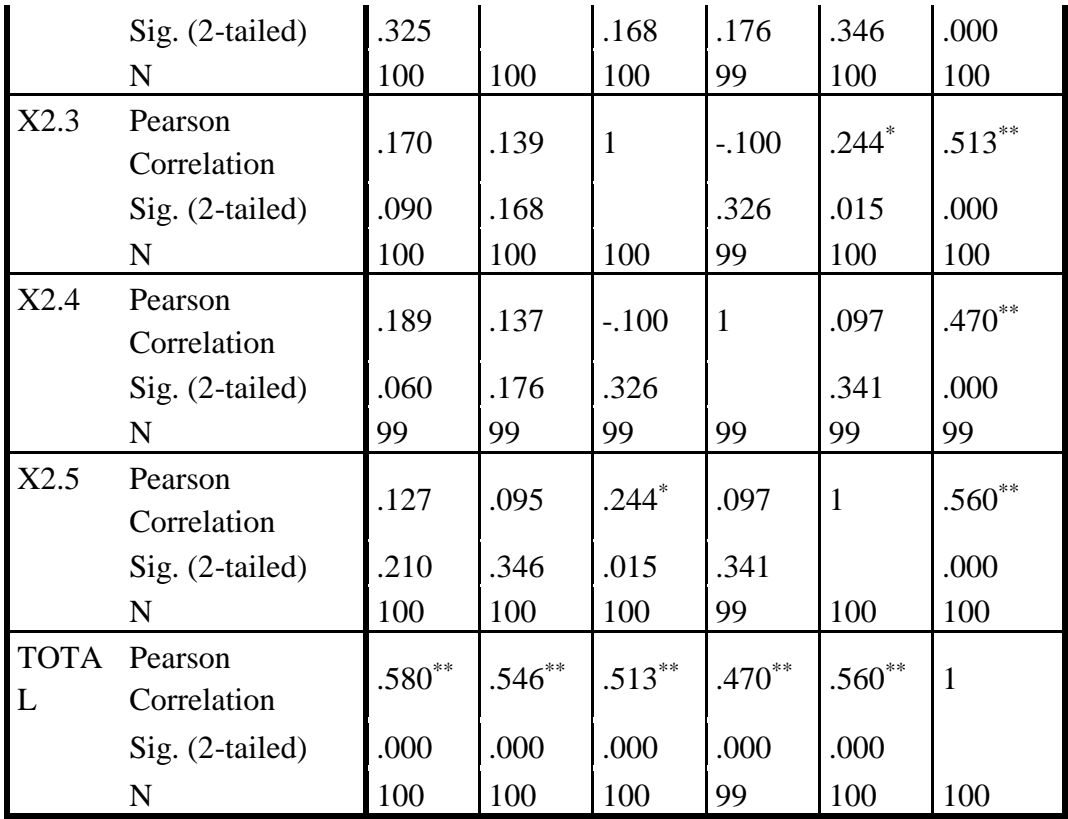

\*\*. Correlation is significant at the 0.01 level (2-tailed).

\*. Correlation is significant at the 0.05 level (2-tailed).

Berdasarkan Hasil output pengujian validitas variabel Kualitas pengguna diatas. Dapat disimpulkan semua item valid karena nilai pearson correlation setiap item lebih besar 0.1986. Berikut adalah rangkuman dari hasil pengujian validitas Kualitas Sistem.

| N <sub>0</sub> | <b>Kode Indikator</b> | r hitung | r tabel | Keterangan |
|----------------|-----------------------|----------|---------|------------|
|                | X2.1                  | 0.580    | 0.1986  | Valid      |
|                | X2.2                  | 0.546    | 0.1986  | Valid      |
|                | X2.3                  | 0.513    | 0.1986  | Valid      |
|                | X2.4                  | 0.470    | 0.1986  | Valid      |
|                | $Y2 \leq$             | 0.560    | 0.1986  | Valid      |

**Tabel 5.8 Rangkuman Hasil Uji Validitas** *System Quality*

Pada tabel diatas dapata dilihat bahwa nilai r tabel pada tabel perhitungan uji validasi didapatkan sebesar 0. 1986. Pada uji validitas yang dilakukan pada semua variabel dinyatakan valid dinyatakan valid karena nilai r hitung lebih besar dari pada nilai r tabel.

## **3. Uji validitas Kualitas Informasi** *(Information Quality)*

validitas Kualitas informasi *(information quality)* adalah untuk menguji kevalidtan data yang diperoleh dari sistem informasi *(information quality).*  Berikut tabel uji validitas kualitas informasi .

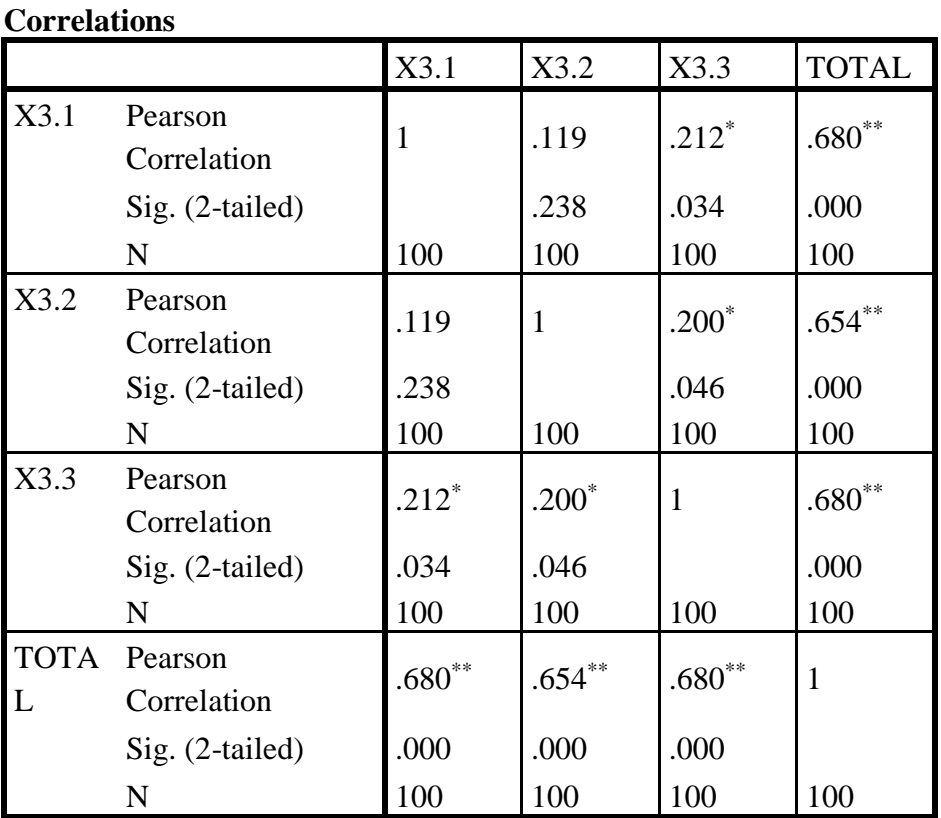

#### **Tabel 5.9 Uji Validitas** *Information Quality*

\*. Correlation is significant at the 0.05 level (2-tailed).

\*\*. Correlation is significant at the 0.01 level (2-tailed).

Berdasarkan Hasil output pengujian validitas variabel Kualitas Informasi *(System Quality)* diatas. Dapat disimpulkan semua item valid karena nilai pearson correlation setiap item lebih besar 0.1986. Berikut adalah rangkuman dari hasil pengujian validitas Kualitas Informasi *(Information Quality).*

**No Kode Indikator r hitung r tabel Keterangan** 1 | X3.1 | 0.680 | 0.1986 | Valid 2 | X3.2 | 0.654 | 0.1986 | Valid

**Tabel 5.10 Rangkuman Hasil Uji Validitas** *Information Quality*

Pada tabel diatas dapata dilihat bahwa nilai r tabel pada tabel perhitungan uji validasi didapatkan sebesar 0. 1986. Pada uji validitas yang dilakukan pada semua variabel dinyatakan valid dinyatakan valid karena nilai r hitung lebih besar dari pada nilai r tabel.

3 X3.3 0.680 0.1986 Valid

## **4. Uji validitas Kepuasan Pengguna** *(User Satisfaction)*

Uji validitas Kepuasan pengguna *(User Satisfaction )*adalah untuk menguji kevalidtan data yang diperoleh dari Kepuasan pengguna *(User Satisfaction ).*  Berikut tabel uji validitas Kepuasan pengguna *(User Satisfaction) .*

**Tabel 5.11 Uji Validitas Kepuasan Pengguna** *(User Satisfaction*

|      |                        | Y1.1 | Y1.2 | Y1.3    | Y1.4      | Y1.5 | TOTAL     |
|------|------------------------|------|------|---------|-----------|------|-----------|
| Y1.1 | Pearson<br>Correlation | 1    | .076 | $.199*$ | $.258***$ | .145 | $.572***$ |
|      | Sig. (2-tailed)        |      | .450 | .048    | .010      | .150 | .000      |
|      | N                      | 100  | 100  | 99      | 100       | 100  | 100       |
| Y1.2 | Pearson<br>Correlation | .076 |      | $.219*$ | $.291***$ | .187 | $.542***$ |

**Correlations**

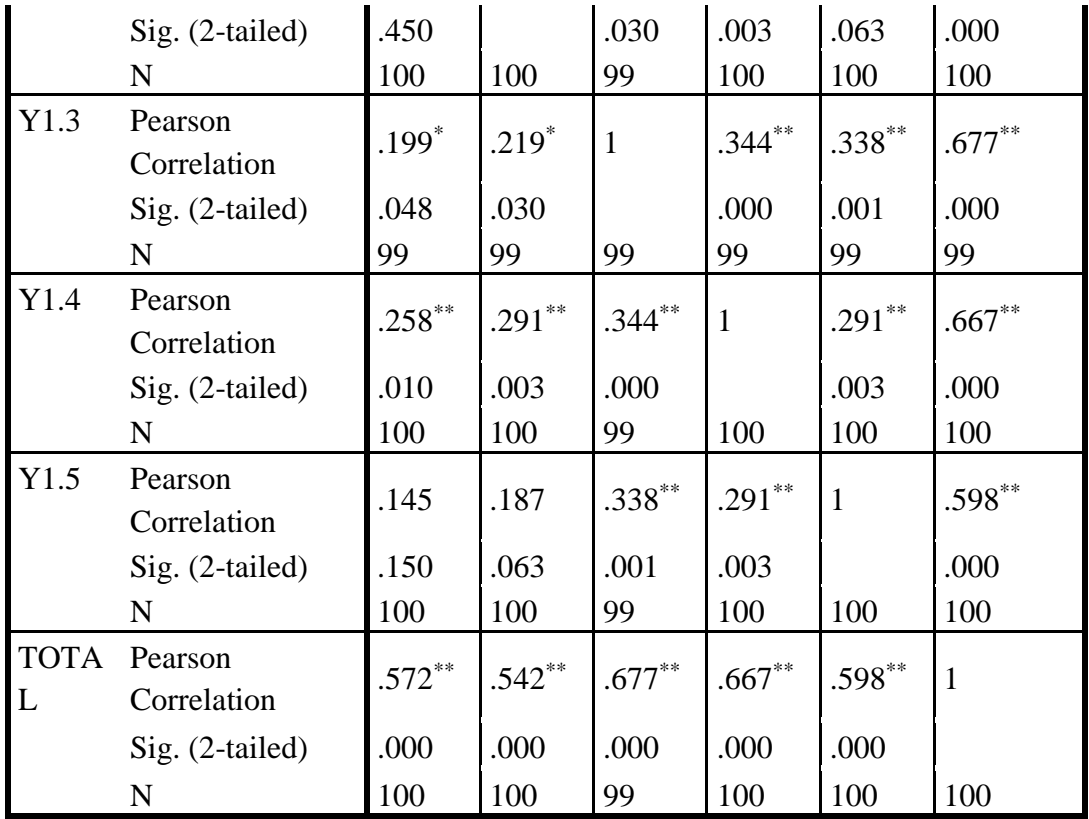

\*. Correlation is significant at the 0.05 level (2-tailed).

\*\*. Correlation is significant at the 0.01 level (2-tailed).

Berdasarkan Hasil output pengujian validitas variabel Kepuasan Pengguna *(User satisfaction)* diatas. Dapat disimpulkan semua item valid karena nilai pearson correlation setiap item lebih besar 0.1986. Berikut adalah rangkuman dari hasil pengujian validitas kepuasan Pengguna (*User Satisfaction)*

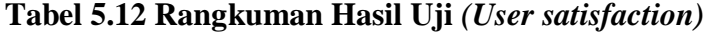

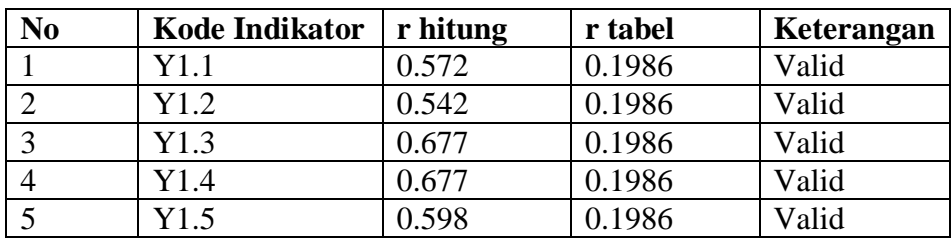

Pada tabel diatas dapata dilihat bahwa nilai r tabel pada tabel perhitungan uji validasi didapatkan sebesar 0.1986. Pada uji validitas yang dilakukan pada semua variabel dinyatakan valid dinyatakan valid karena nilai r hitung lebih besar dari pada nilai r tabel.

#### **5.2.2 Uji Reabilitas**

Uji reliabilitas bertujuan untuk mengukur konsisten tidaknya jawaban seseorang terhadap item-item pertanyaan di dalam sebuah kuesioner. Keandalan (relibiality) suatu pengukuran menunjukkan sejauh mana pengukuran tersebut sudah dapat dikatakan reliabel atau tidak Pada uji reliabilitas penelitian ini dilakukan dengan menggunakan analisis Alpha Cronbach. Dimana apabila suatu variabel menunjukkan nilai Alpha Cronbach >0,60 maka dapat disimpulkan bahwa variabel tersebut dapat dikatakan reliabel atau konsisten dalam mengukur. Adji Sapto [27]

Berikut pengujian data dari 4 variabel, Kualias pengguna *(usability),*Kualitas Informasi *(Information Quality),* Kualitas interaksi*(interaktion quality),* kepuasan pengguna *(User Satisfaction),*

**Tabel 5.13 output uji reabilitas kualitas kegunaan** *(summary)*

**Case Processing Summary**

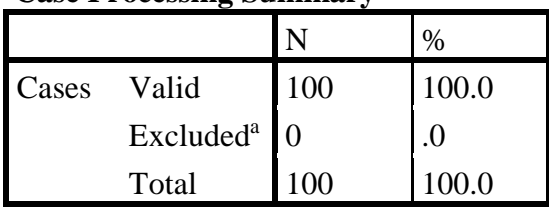

a. Listwise deletion based on all variables in the procedure.

Tabel output diatas menujukkan informasi tentang jumlah sampel atau responden (N) yang telah diseleksi yang tidak memenuhi kriteria yang bisa digunakan yang dianalisis dalam aplikasi SPSS yakni N sebanyak 100 responden. Karena tidak ada data yang kosong (dalam pengertian jawaban responden terisi semua ). Maka jumlah valid adalah 100%.

| <b>Reliability Statistics</b> |              |                 |  |  |  |
|-------------------------------|--------------|-----------------|--|--|--|
|                               | Cronbach's   |                 |  |  |  |
|                               | Alpha Based  |                 |  |  |  |
|                               | on           |                 |  |  |  |
| Cronbach's                    | Standardized | N<br>$\sigma$ f |  |  |  |
| Alpha                         | Items        | Items           |  |  |  |
|                               |              |                 |  |  |  |

 **Tabel 5.14 output uji reabilitas kualitas kegunaan** *(summary)*

Penjelasan dari output reabilitas X1 menggunakan SPSS adalah sebagai berikut:

Dari tabel output diatas diketahui ada N *of Items* ( banyaknya butir pertanyaan kuesioner ) ada 6 butir item dengan nilai Cronbach 's Alpha sebesar 0.473, karena nilai cronbach's Alpha lebih besar dari pada 0.1986 maka pada variabel kualitas sistem *(system quality )* dinyatakan reliabel.

**Tabel 5.15 output uji reabilitas kualitas informasi** *(summary)*

| RUMADMII VALISUUS |                           |       |    |  |  |
|-------------------|---------------------------|-------|----|--|--|
|                   | Cronbach's<br>Alpha Based |       |    |  |  |
|                   | on                        |       |    |  |  |
| Cronbach's        | Standardized              | N     | of |  |  |
| Alpha             | Items                     | Items |    |  |  |
|                   |                           |       |    |  |  |

**Reliability Statistics**

Penjelasan dari output reabilitas X2 menggunakan SPSS adalah sebagai berikut:

Dari tabel output diatas diketahui ada N *of Items* ( banyaknya butir pertanyaan

kuesioner ) ada 5 butir item dengan nilai Cronbach 's Alpha sebesar 0.411, karena nilai cronbach's Alpha lebih besar dari pada 0.1986 maka pada variabel kualitas sistem *(system quality )* dinyatakan reliabel.

| ACHADHILY DIALISULS |                           |       |    |  |
|---------------------|---------------------------|-------|----|--|
|                     | Cronbach's<br>Alpha Based |       |    |  |
|                     | on                        |       |    |  |
| Cronbach's          | Standardized              | N     | of |  |
| Alpha               | Items                     | Items |    |  |
| 389                 | 392                       |       |    |  |

**Tabel 5.16 output uji reabilitas kualitas interaksi** *(summary*

**Reliability Statistics**

Penjelasan dari output reabilitas X3 menggunakan SPSS adalah sebagai berikut:

Dari tabel output diatas diketahui ada N *of Items* ( banyaknya butir pertanyaan kuesioner ) ada 3 butir item dengan nilai Cronbach 's Alpha sebesar 0.389, karena nilai cronbach's Alpha lebih besar dari pada 0.1986 maka pada variabel kualitas sistem *(system quality )* dinyatakan reliabel.

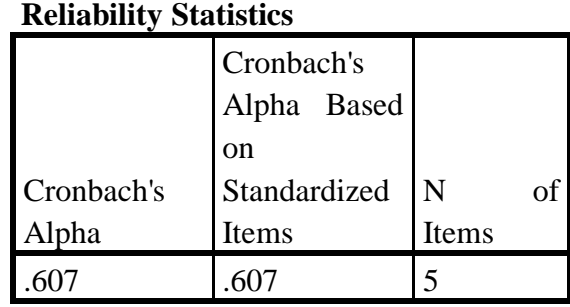

#### **Tabel 5.17 output uji reabilitas kepuasan pengguna** *(summary)*

Penjelasan dari output reabilitas Y menggunakan SPSS adalah sebagai berikut:

Dari tabel output diatas diketahui ada N *of Items* ( banyaknya butir pertanyaan kuesioner ) ada 5 butir item dengan nilai Cronbach 's Alpha sebesar 0.607, karena nilai cronbach's Alpha lebih besar dari pada 0.1986 maka pada variabel kualitas sistem *(system quality )* dinyatakan reliabel.

Berikut Tabel Rangkuman Hasil Uji Reabilitas dengan 4 variabel :

| N <sub>o</sub> | Variabel                  | Nilai Alpha cronbach's | keterangan |
|----------------|---------------------------|------------------------|------------|
|                | Kualitas kegunaan (X1)    | 0.473 < 0.60           | Reliabele  |
|                | Kualitas Informasi $(X2)$ | 0.411 < 0.60           | Reliabele  |
| 3              | Kualitas interaksi (X3)   | 0.389 < 0.60           | Reliabele  |
| 4              | Kepuasan pengguna $(Y)$   | 0.607 < 0.60           | Reliabele  |

**Tabel 5.18 Rangkuman Hasil Uji Reliabilitas**

## **5.2.3 Uji Normalitas**

Setelah melakukan uji validitas dan relabilitas maka langkah selanjutnya adalah melakukan uji normalitas bertujuan untuk mengetahui apakah dalam model regresi, variable pengganggu atau residual memiliki distribusi normal. Untuk itu perlu suatu pembuktian uji statistic normalitas yang dapat digunakan diantaranya Kolmogorov smirnov.

Kolmogorov smirnov digunakan untuk menguji apakah data (berskala minimal ordinar) berasal dari distribusi tertentu. Dengan uji Kolmogorov smirnov, normalitas distribusi suatu data akan dengan lebih cepat diketahui karena dapat diketahui dari perhitungan nilai signifikansi (p) dengan aturan :

Jika p > 0,005, maka data terditribusi normal.

Jika p < 0,005 maka data berditribusi tidak normal.

Output dari uji normalitas Kolmogorov swirnov dapat dilihat pada gambar 5.1.

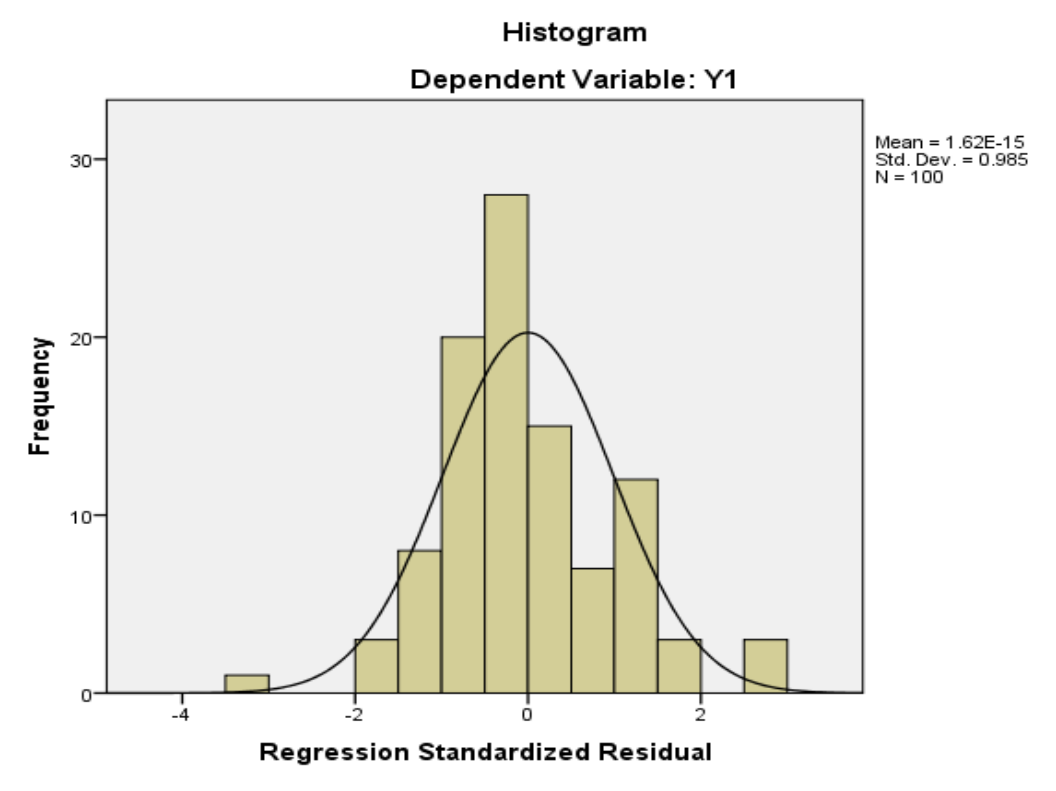

**Gambar 5.1 Normalitas Histogram kinerja (performance).**

#### **5.2.4 Uji Multikolinearitas**

Uji multikolinearitas bertujuan untuk menguji apakah model regresi ditemukan adanya kolerasi atau hubungan antar variable (independen) dengan melihat nilai tolerance dan VIF (varian inflation factor) pada model regresi. Jika tolerance lebih dari 0,10 (nilai tolerance  $> 0,10$ ) dan VIF kurang dari 10 (VIF < 10 ) maka tidak terjadi multikolinearitas. Jika variable bebas saling berkorelasi, maka variable-variabel ini tidak orthogonal yaitu variasi bebas yang nilai kolerasi antar sesame bebas dengan nol. Hasil dari uji multikolineritas dapat diliht pada table berikut :

|       |            | Unstandardized<br>Coefficients |            | Standardized<br>Coefficients |       |      | <b>Collinearity Statistics</b> |            |
|-------|------------|--------------------------------|------------|------------------------------|-------|------|--------------------------------|------------|
| Model |            | B                              | Std. Error | Beta                         |       | Sig. | Tolerance                      | <b>VIF</b> |
|       | (Constant) | 3.959                          | 2.317      |                              | 1.708 | .091 |                                |            |
|       | X1         | .421                           | .110       | .388                         | 3.824 | .000 | .689                           | 1.451      |
|       | X2         | .276                           | .123       | .241                         | 2.249 | .027 | .616                           | 1.623      |
|       | X3         | .037                           | .178       | .022                         | .210  | .834 | .657                           | 1.521      |

**Tabel 5.19 Uji Multikolinearitas kinerja**

a. Dependent Variable: Y1

**Coefficients<sup>a</sup>**

Tabel diatas menunjukan bahwa untuk variable kemudahan pengguna memiliki nilai tolerance sebesar 0,689 dan nilai VIF sebesar 1.451 untuk variable kualitas informasi memiliki nilai tolerance sebesar 0,616 dan nilai VIF sebesar 1.623, untuk variable kualitas interaksi memiliki nilai tolerance sebesar 0,657 dan nilai FIV sebesar 1.521. Bedasarkan hasil uji multikolinearitas pada table tersebut, maka seluruh variable independen dan model regresi memiliki nilai tolerance  $> 0$ , 10 dan nilai VIF < 10. Hal ini memenuhi asumsi bahwa tidak terjadi multikolinearitas.

#### **5.2.5 Uji Heteroskedastisitas**

Uji Heteroskedastisitas merupakan indikasi varian antar residual tidak homogeny yang mengakibatkan nilai taksiran yang diperoleh tidak lagi efisien. Situasi Heteroskedastisitas akan meyebabkan penaksiran koefisien- koefisien regresi menjadi tidak efisien dan hasil taksiran dapat menjadi kurang atau melebihi dari semestinya [26].

Uji Heteroskedastisitas jika nilai signifikan antara variable independent dengan residual lebih besar dari 0,05 maka tidak terjadi masalah Heteroskedastisitas, namun sebaliknya jika signifikan lebih kecil dari 0,05 maka terjadi masalah Heteroskedastisitas. Asumsi yang baik pada model regresi maka terjadi masalah Heteroskedastisitas. Berikut table uji Heteroskedastisitas dibawah ini :

#### **Tabel 5.20 Uji Heteroskedastisitas**

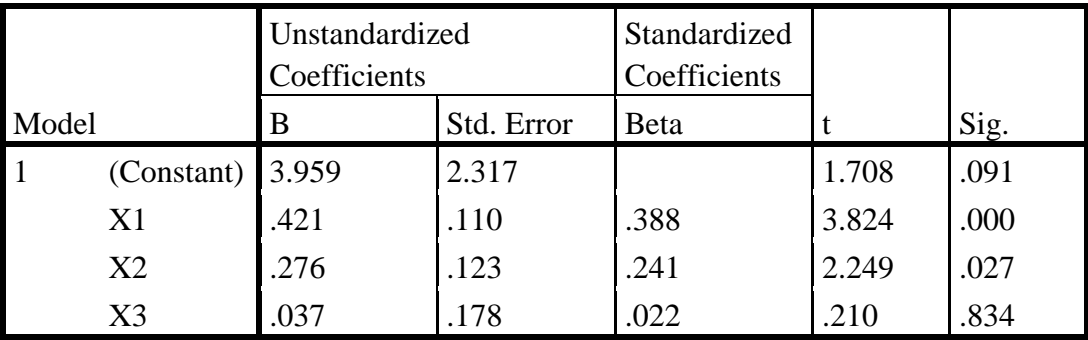

**Coefficients<sup>a</sup>**

a. Dependent Variable: Y1

Dari table diatas, maka dapat disimpulkan maka data yang diperoleh sudah pasti bebas dari masalah Heteroskedastisitas karena nilai signifikan masing – masing variable independent lebih besar dari 0,05, sehingga semua variable dikatakan bebas dari Heteroskedastisitas.

### **5.2.6 Uji Autokolerasi**

Model regreasi yang baik mengisyaratkan tidak adanya maslah Autokorelasi,untuk mendeteksi ada tidak autokorelasi umumnya dilakukan dengan menggunkan uji durbin-watson (dw test) output dari uji autokorelasi dengan menggunakan spss hasilnya dapat dilihat pada tabel 2.21

**Tabel 2.21 Tabel Uji Autokorelasi**

| Model Summary <sup>b</sup> |                                 |          |        |          |               |  |  |
|----------------------------|---------------------------------|----------|--------|----------|---------------|--|--|
|                            | Std. Error of the<br>Adjusted R |          |        |          |               |  |  |
| Model                      |                                 | R Square | Square | Estimate | Durbin-Watson |  |  |
|                            | .565a                           | .319     | 298    | 1.74720  | 1.581         |  |  |

a. Predictors: (Constant), X3, X1, X2

b. Dependent Variable: Y1

Uji Durbin-Waston yaitu dengan membandingkan nilai Durbin-Waston dari hasil regresi dengan nilai Durbin-Waston tabel. Prosedur pengujinya sebagai berikut :

- 1. Menentukan Hipotesis.
	- H0 : Tidak Terjadi Autokorelasi
	- H1 : Terjadi Autokorelasi
- 2. Menentuka taraf signifikan menggunakan 0,05.
- 3. Menentukan nilai d (Durbin-Waston).

4. Menentukan nilai Dl DAN Du

Nilai Dl DAN Du dapat dilihat pada tabel Durbin-Waston pada signifikasi 0,05, n = 100 dan k = 3 ( n adalah jumlah data dan k adalah jumlah variabel independent). Didapat d $L = 1,613$  dan Du = 1,736. Jadi dapat dihitung nilai  $Du = 1,581$ .

5. Pengambilan keputusan

-dU < DW < 4 – Du maka HO diterima ( tidak terjadi autokorelasi)

 - DW < Dl atau DW > 4-dU < DW < 4 – dL maka tidak ada keputusan yang pasti.

- 6. Gambar grapik normal P-P plot
- 7. Kesimpulan .

Dapat diketahui bahwa nilai DW Sebesar 1,613, maka dapat disimpulkan bahwa tidak terjadi autokorelasi.

#### **5.3 ANALISIS REGRESI BERGANDA**

Regresi linear berganda adalah untuk menguji pengaruh dua atau lebih variable independent (explanatory) terhadap satu variable dependen. Model ini mengasumsikan adanya hubungan satu garis lurus/ linear antara variabel dependen dengan masing – masing prediktornya. Hubungan ini biasanya disampaikan dalam rumus Mustikawati [28].

Model stastika linear untuk analisis regresi untuk analisis regresi linear berganda secara umum seperti persamaan berikut :

Y = a + b1X1 + b2X2 + …. + bnXn………………………………………….(5.4)

Y = Dependent variabel (variabel respon)

A = Nilai Konstanta

 $B1,b2,b3 = Variabel Independent$ 

X1,X2,X3 = Nilai koefesien regresi dan variabel independent.

## **5.3.1 Analisis Regresi Linear Berganda**

Berikut ini adalah hasil dari pengujian variabel menggunakan SPSS untuk analisis regresi linear berganda.

#### **Table 5.21 Output Variabel Entered**

**Variables Entered/Removed<sup>a</sup>**

| Variables      | Variables |               |
|----------------|-----------|---------------|
| Model Entered  | Removed   | <b>Method</b> |
| $X3. X1. X2^b$ |           | Enter         |

a. Dependent Variable: Y1

b. All requested variables entered.

Tabel diatas menjelaskan tentang variabel yaitu variabel kemudahan pengguna

X1, Kualitas informasi X2 , Kualitas interaksi X3. Dalam hal ini semua variabel

dimasukan dan metode yang digunakan enter.

### **Table 5.22 Output Model Summary**

#### **Model Summary**

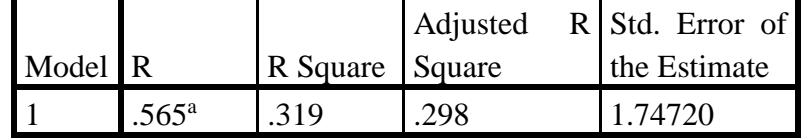

a. Predictors: (Constant), X3, X1, X2

Output pada table 5.29 menjelaskan tentang nilai kolerasi ganda (R), koefesien determinasi (R square), koefesien determinasi yang disesuaikan (adjusted R square) dan ukuran kesalahan prediksi (std error of the estimate).

## **Table 5.23 Output Regression ANNOVA**

**ANOVA<sup>a</sup>**

|       |            | Sum<br>Οİ |    |               |        |                   |
|-------|------------|-----------|----|---------------|--------|-------------------|
| Model |            | Squares   | df | Mean Square F |        | Sig.              |
|       | Regression | 137.179   |    | 45.726        | 14.979 | .000 <sup>b</sup> |
|       | Residual   | 293.061   | 96 | 3.053         |        |                   |
|       | Total      | 430.240   | 99 |               |        |                   |

a. Dependent Variable: Y1

b. Predictors: (Constant), X3, X1, X2

Pada table Anova ini menjelaskan pengujian secara bersama-sama uji F untuk megukur tingkat signifikansi dan uji F yaitu jika sig < 0,05 atau f hitung > f table Maka terdapat pengaruh secara simultan bersama-sama antara variabel independen terhadap variabel dependen sedangkan jika sig > 0,05 atau F hitung F table maka tidak terdapat pengaruh secara simultan bersama-sama antara variabel indepeden terhadap variabel dependen.

## **Table 5.24 Output Regression Cofficients**

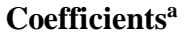

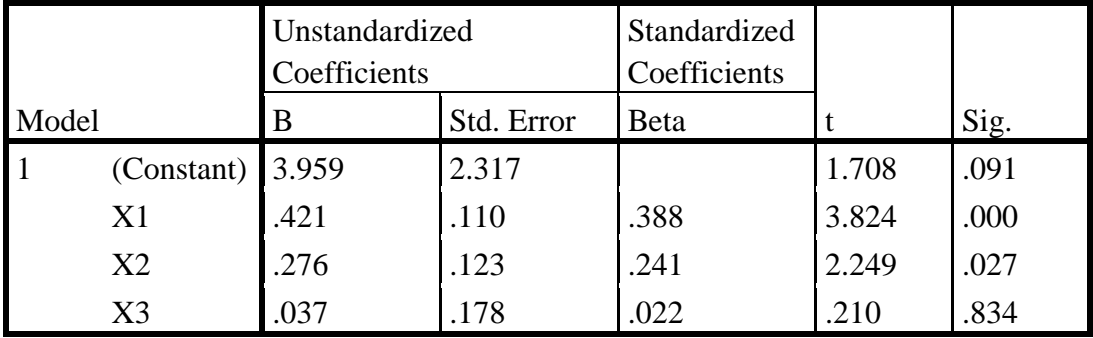

a. Dependent Variable: Y1

Output pada table 5.31 menjelaskan tentang uji t yaitu uji parsial, untuk mengukur tingkat signifikansi dan uji t yaitu jika sig  $< 0.05$  atau t hitung  $> T$  table Maka terdapat pengaruh secara parsial antara variabel independen terhadap variabel dependen. Sedangkan jika sig > 0,05 atau t hitung < T table maka tidak terdapat pengaruh secara persial antara variabel independen terhadap variabel dependen. Untuk lebih jelas dapat dilihat pada table 5.25

**Table 5.25 Rangkuman Tabel regresi**

| <b>Variabel</b>     | <b>Koefesien</b> | T hitung | Signifikansi |  |  |
|---------------------|------------------|----------|--------------|--|--|
|                     | regresi          |          |              |  |  |
| Konstanta           | 3,959            | 1,708    | 0,091        |  |  |
| X1                  | 0,421            | 3,824    | 0,000        |  |  |
| X2                  | 0,276            | 2,249    | 0,027        |  |  |
| X3                  | 0,037            | 0,210    | 0,834        |  |  |
| F hitung = $14.979$ |                  |          |              |  |  |
| $R = 0, 319$        |                  |          |              |  |  |

#### **5.4 PROSEDUR ANALISIS REGRESI BERGANDA**

Pengujian yang dilakukan pada analisis regresi linear berganda yaitu uji f dan uji t. langkah analisis regresi dan prosedur pengujiannya sebagai berikut :

1. Analisis Regresi Linear Berganda

Persamaan regresi linear berganda tiga variabel independent adalah  $b1 =$ 0,421, b2 = 0,276, dan b3 = 0,037. Nilai – nilai pada output kemudian dimasukkan kedalam persamaan regresi linear berganda adalah :

$$
Y' = a + b1x1 + b2x2 = b3x3
$$

$$
Y' = 3,959 + 0,421x1 + 0,276x2 + 0,037x3
$$

(y' adalah variabel *dependent* yang diramalkan, a adalah konstanta, b1,b2, dan b3 adalah koefesien regresi, dan x1,x2, dan x3 adalah variabel *independent*). Keterangan dari regresi linear diatas adalah :

a. Nilai (konstanta) menunjukan nilai 3,959

Artinya jika nilai variabel independen (bebas) adalah 0, maka variabel dependen (terikat) bernilai 3,959. Dalam penelitian ini, jika pengaruh Usability Quality, Information Quaity dan Interaction Quality 0 (nol), maka tingkat User Satisfaction bernilai sebesar 3,959%.

- b. Nilai koefesien regresi variabel Usability Quality  $(b1) = 0.421$ . Artinya jika nilai Usability Quality ditingkatkan sebesar 0,1 satuan, maka tingkat User Satisfaction akan menigkat sebesar 0,421 satuan dengan asumsi variabel independen lainnya tetap.
- c. Nilai koefesien regresi variabel Information Quality  $(b2) = 0,276$ . Artinya jika nilai Information Quality ditingkatkan sebesar 0,063 satuan dengan asumsi variabel independen lainnya tetap.
- d. Nilai koefesien regresi variabel Interaction Quality  $(b3) = 0.037$ . Artinya jika nilai Interaction Quality ditingkatkan sebesar 0,1 satuan, maka tingkat User Satisfaction akan meningkat sebesar 0,037 satuan dengan asumsi variabel independen lainnya tetap.
- e. Analisis Koefesien Determinasi

Analisis R2 (*R Square*) atau Koefesien Determinsi digunakan untuk megetahui seberapa besar persentase sumbangan pengaruh independent secara bersama –sama terhadap variabel dependent. Dari output table 5.29 Model Summary dapat diketahui nilai R2 (Adjusted Square) adalah 0,319. Jadi sumbangan pengaruh variabel independent yaitu 31,9% sedangkan sisanya sebesar 68,1% dipengaruhi oleh factor lain yang tidak diteliti.

f. Uji Koefesien Regresi Secara Bersama (Uji F)

Uji F digunakan untuk menguji pengaruh variabel Independent secara bersama- sama teradap variabel dependent. Prosedur pengujiannya sebagai berikut :

(a) Menentukan Hipotesis

H0 : Variabel Usability Quality, Information Quality, Interaction Quality secara bersama-sama tidak berpengaruh terhadap User Satisfaction.

H1 : Varabel Usability Quality, Information Quality, Interaction Quality secara bersama-sama berpengaruh terhadap Uer Satisfaction.

(b) Menentukan taraf signifikasi

Taraf signifikansi menggunakan 0,05

- (c) Menentukan F hitung dan F table
	- F hitung adalah 14.979
	- F table dicari pada table statistic pada signifikasi 0,05

F table =  $f(k : n-k)$  $= f (3:100)$  $= 2.70$ 

Keterangan :  $n =$ sampel

 $k =$  Jumlah Variabel

 $a = 0.05$  = tingkat kepercayaan = 95%

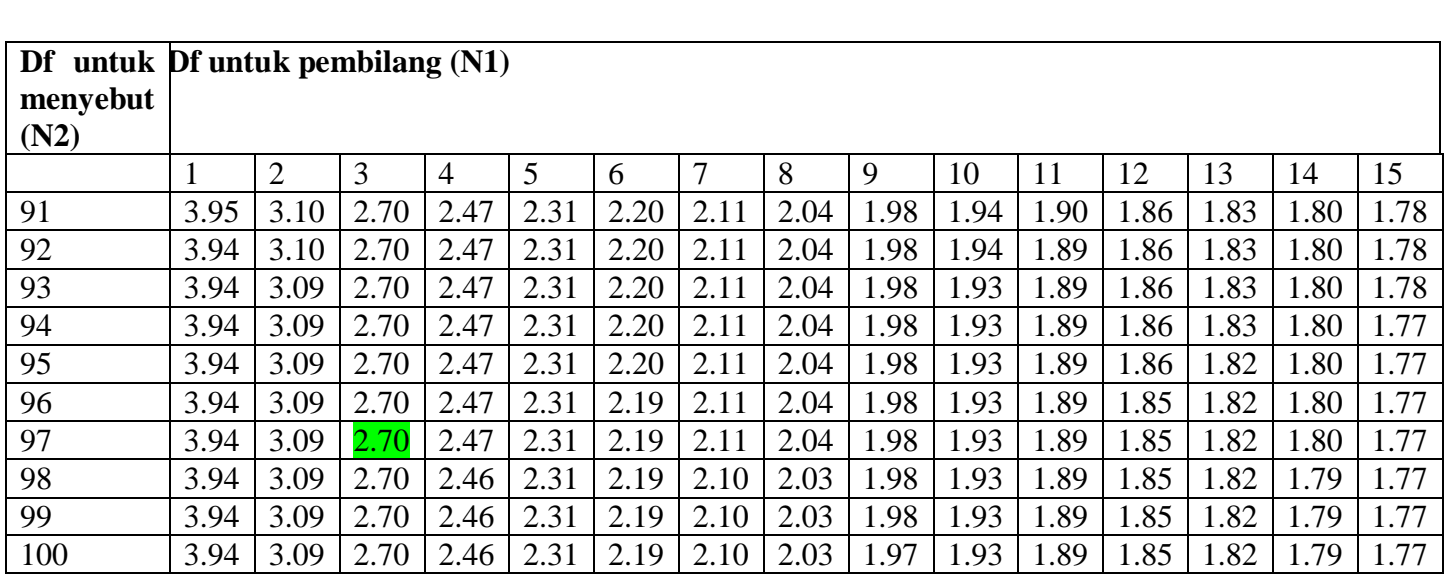

## **Tabel 5.26 Titik Persentase Distribusi F**

(d) Pengambilan keputusan

- $\bullet$  Jika F hitung  $\leq$  F tabel maka H0 diterima
- $\bullet$  Jika F hitung > F tabel maka H0 ditolak
- (e) Kesimpulan

Dapat diketahui bahwa F hitung (14.979) > F tabel (2,70) maka H0

ditolak. Jadi kesimpulannya yaitu Usability Quality, Information

Quality dan Interaction Quality secara bersama-sama berpengaruh terhadap *website* Quality.

(f) Uji Koefesien Regresi Secara Parsial (uji t)

Uji t digunakan untuk menguji pengaruh variabel independent secara parsial terhadap variabel dependent.

**Tabel 5.27 Titik Persentase Distribusi T**

| Pd/ | 0,25    | 0,10    | 0,05   | 0,025   | 0,01    | 0,005   | 0,001   |
|-----|---------|---------|--------|---------|---------|---------|---------|
| dr  | 0,50    | 0,20    | 0,10   | 0,050   | 0,02    | 0,010   | 0,002   |
| 91  | 0.67720 | 1.29092 | 166177 | 1.98638 | 2.36803 | 2.63803 | 3.18222 |
| 92  | 0.67717 | 1.29082 | 166159 | 1.98609 | 2.36757 | 2.63033 | 3.18119 |
| 93  | 0.67714 | 1.29072 | 166140 | 1.98580 | 2.36712 | 2.63973 | 3.18019 |
| 94  | 0.67711 | 1.29062 | 166123 | 1.98552 | 2.36667 | 2.63915 | 3.17921 |
| 95  | 0.67708 | 1.29053 | 166105 | 1.98525 | 2.36624 | 2.63858 | 3.17825 |
| 96  | 0.67705 | 1.29043 | 166088 | 1.98498 | 2.36582 | 2.63802 | 3.17731 |
| 97  | 0.67703 | 1.29034 | 166071 | 1.98472 | 2.36541 | 2.62747 | 3.17639 |
| 98  | 0.67700 | 1.29025 | 166055 | 1.98447 | 2.36500 | 2.62693 | 3.17549 |
| 99  | 0.67698 | 1.29016 | 166039 | 1.98422 | 2.36461 | 2.62641 | 3.17460 |
| 100 | 0.67695 | 1.29007 | 166023 | 1.98397 | 2.36422 | 2.62589 | 3.17374 |

Pro sed

eur pengujian sebagai berikut:

1.pengujian b1 (usability quality)

a. menentukan saraf segnifikan

tarap segnifikan menggunakan 0,05

b. menentukan t hitung dan t tabel

t hitung adalah 3.824 T tabel dapat di cari pada signipikansi 0,5/2 = 0,025 (uji 2 sisi) dengan df = n-k-1 atau 100-3-1 = 96 (k adalah jumlah variabel independen ). Di dapat t tabel sebesar 1,708

c. pengambilan keputusan

T hitung  $\le$  = tabel atau – t hitung  $\ge$  = -t jadi HO diterima

T hitung  $>$  tabel atau – t hitung  $\lt$  = -t jadi HO diterima

d. kesimpulan

dapat diketahui t hitung  $(3.824) > T$  tabel  $(1.708)$  jadi HO di tolak,kesimpulan yaitu *information quality* berpengaruh terhadap user *satisfaction*

- 2. Penguji b2 (*information quality*)
	- a. menentukan taraf segnifikansi

taraf segnifikansi menggunakan 0,05

b. menentukan t hitung dan t table

T hitung adalah 2.249 T table dapat di cari pada table statistic pada segnifikansi 0,05/2 = 0,025 (uji 2 sisi) dengan df = n-k-1 atau 100-3-1=96 (adalah jumlah variable independent ) didapat t table sebesar (1.708)

c. pengambilan keputusan

T hitung  $\le$  = tabel atau – t hitung  $\ge$  = -t jadi HO diterima

 $T$  hitung  $>$  tabel atau – t hitung  $<$  -t jadi HO diterima

d. kesimpulan

dapat di ketahui bahwa t hitung  $(2.249) > = t$  table  $(1.708)$  jadi HO di tolak,kesimpulannya yaitu informasion quality berpengaruh terhadap website quality.

- 3. pengujian b3 ( *interaktion quality)*
	- a. mentukan taraf signifikansi

taraf signifikansi menggunakan 0,05

a. Menentukan t hitung dan t tabel

T hitung adalah 0.210 tabel dapat di cari pada tabel statistik pada signifikansi 0,05/2=0,025 (uji 2 sisi) dengan df =n-k-1 atau 100-3-1=96 ( k adalah jumlah variabel independen). Didapat tabel sebesar 1.708 pengambilan keputusan.

T hitung  $\leq$  = tabel atau – t hitung  $\geq$  = -t jadi HO diterima

 $T$  hitung  $>$  tabel atau – t hitung  $<$  -t jadi HO diterima

b. Kesimpulan

Dapat diketahui t hitung  $(0.210)$  > = t tabel  $(1.708)$  jadi HO ditolak ,kesimpulannya yaitu interaktion quality berpengaruh terhadap *user satisfaction*.

# **5.5 VARIABEL YANG PALING DOMINAN MEMPENGARUHI KEPUASAN PENGGUNA**

Dari hasil perhitungan yang telah di perhitungan,di peroleh nilai variabel lebih kecil di bandingkan variable usability kuality dan variable information quality dan di peroleh nilai variable lebih besar di bandigkan variable interaction quality.Dengan begitu usability quality dan information quality memiliki pengaruh yang lebih besar,yang dapat dilihat dari nilai t hitung variable usability quality sebesar 3.824 Dan information quality sebesar 2.249 Di bandingkan nilai t hitung variable interation quality sebesar 0.210.

# **5.6 REKOMENDASI PADA WEBSITE TERHADAP KEPUASAN PENGGUNA**

Berdasarkan hasil uji yang dilakukan terhadap variable usability quality yang memiliki nilai signifikan berpengaruh terhadap kepuasan pengguna website Smp Negeri 9 Kota Jambi dengan indikator yang mempengaruhi kepuasan pengguna pada kualitas pengguna yaitu ,mudah dipelajari, mudah di mengerti, mudah di telusuri, mudah di gunakan, sangat menarik, desain situs, kompetensi yang baik, memberi pengalaman yang positif, pada kualitas informasi yaitu :

- 1. Informasi yang akurat.
- 2. Informasi yang dapat dipercaya
- 3. Informasi yang up-to-date.
- 4. Informasi yang relevan.
- 5. Informasi yang mudah dimengerti.
- 6. Informasi yang detail/terperinci.
- 7. Informasi dalam format yang tepat.

Diharapkan kepada pengelolah dapat di pastikan bahwasanya informasi yang ada pada website op-to-date, terpecaya, tertata dengan rapi dan tepat sehingga dapat memberikan kesan positif bagi pengguna website SMP Negeri 9 Kota Jambi apa bila informasi yang disajikan lambat, invalid dan tidak relevan ,maka semakin banyak pengguna menggunakan website SMP Negeri 9 Kota Jambi sebagai penyedia informasi yang di butuhkan oleh pengguna mengenai.

## **DAFTAR PUSTAKA**

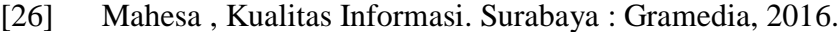

- [27] Sapto, Adji, Analisis Sistem. Jakarta : Angkasa Cipta , 2014.
- [28] Mustikawati, Kualitas Sistem. Jakarta : Gramedia, 2016.